# IBM Rational Developer Traveler

A nimble z/OS development environment, for use anywhere

# Why Another Tool

Aren't there enough tools already?

- ISPF is already available
- Rich client IDE's are available

## What We Offer

#### Really, Really Easy to Use

- Zero Client Install. Honestly, zero
- Open any web browser
- Enter the URL for RD Traveler (bookmarked)
- Log in, and start coding

## RD Traveler and IBM

Our mission is to provide a collection of connected, task-oriented tools for developers building enterprise applications on IBM systems and middleware, capable of scaling to thousands of concurrent developers, available on a variety of client devices

Our immediate goal is to provide an enhanced development environment for z/OS customers with our web-based technology, in conjunction with existing mainframe development tools

Our mission aligns with IBM's latest cloud-based technology

- IBM's jazzhub technology : software development in the cloud
- *IBM's softlayer technology : software cloud services*
- Open Source Orion technology : eclipse for the web... RD Traveler is built on it

## ISPF is Zero Install too...

#### Multiple Edit Windows at Once

This is 'free' with any web-browser interface

#### Rich Edit with No Delay

COBOL and JCL source with rich edit

#### Compare Files Really Easy

Click on two files, compare

## A Quick Overview

Log In To Get Started

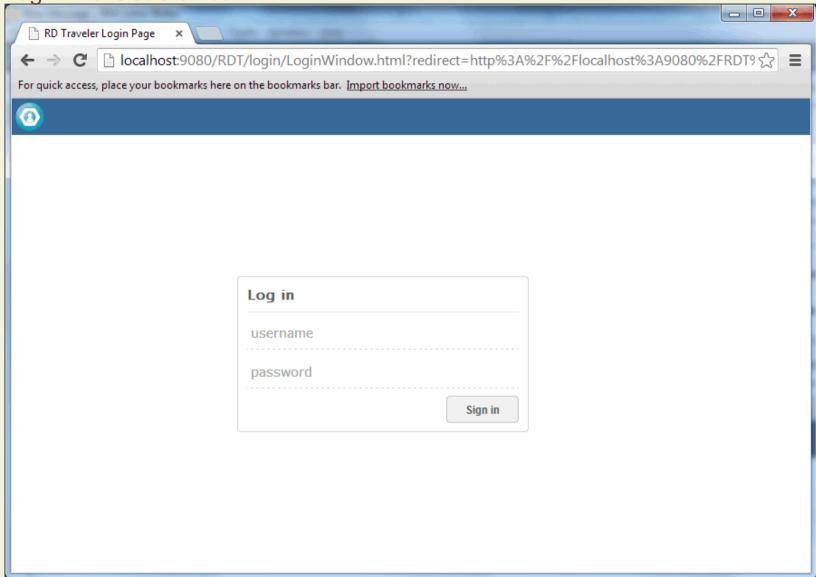

## **Explore Your Datasets**

Look at recent files, change your settings, logout, or... Explore

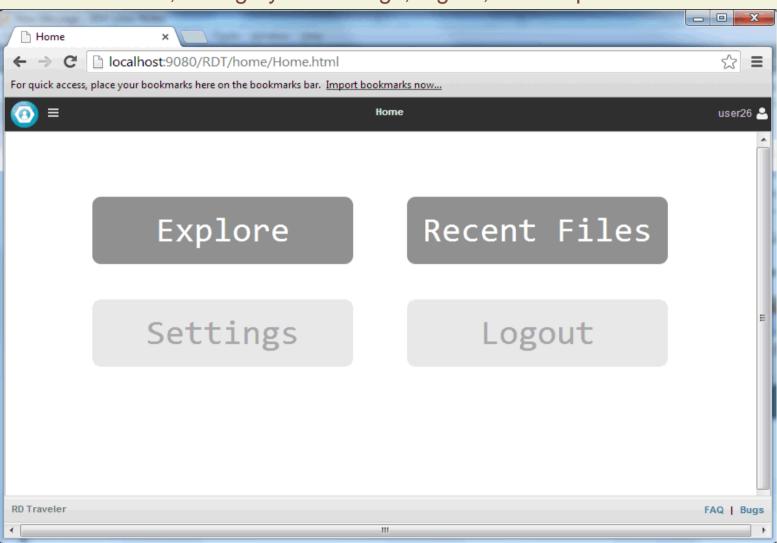

# Log in to z/OS with your TSO ID

We don't store any z/OS passwords, and connections are all secure

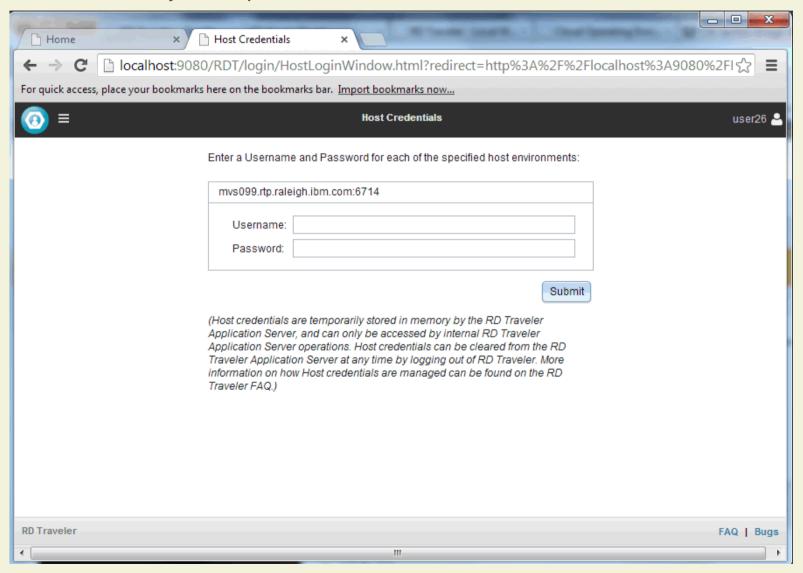

## Find the dataset you need quickly

Drill down to the dataset you want to work with

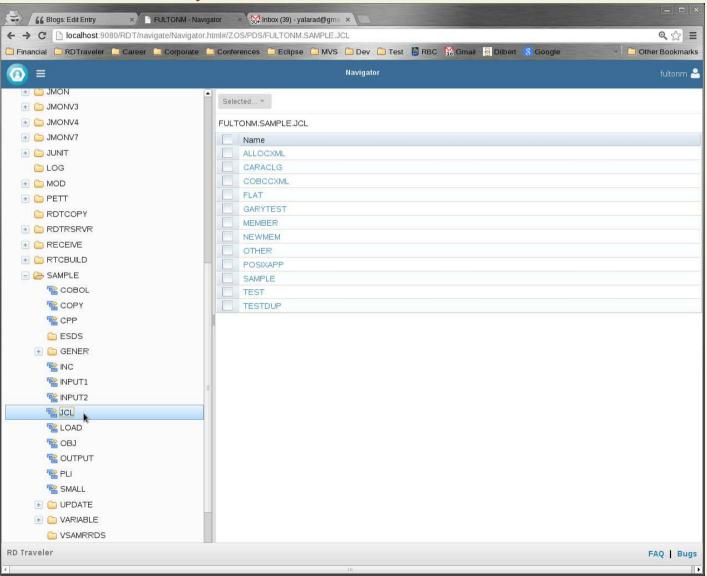

## Edit and Submit Your JCL

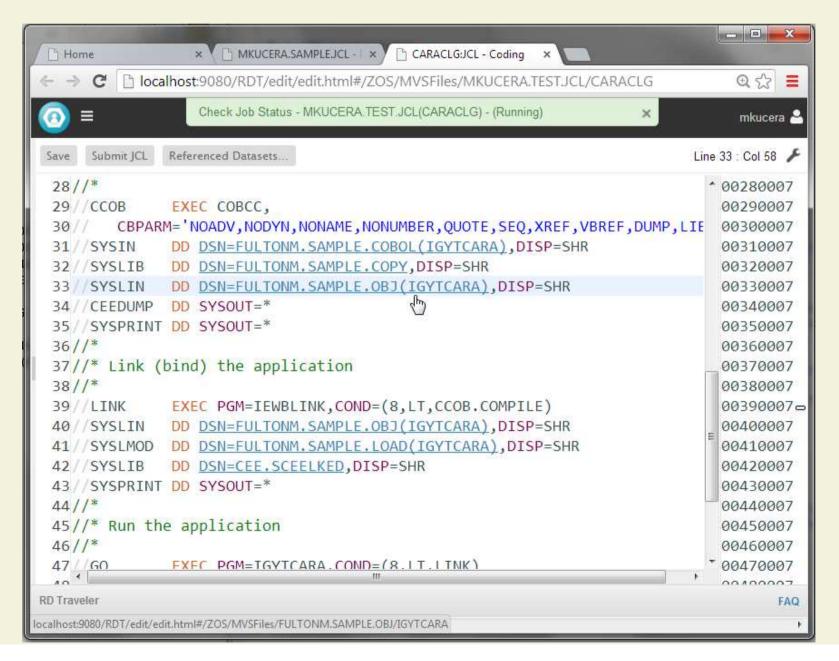

## Find Errors

No need to wade through JES output – the errors are right there

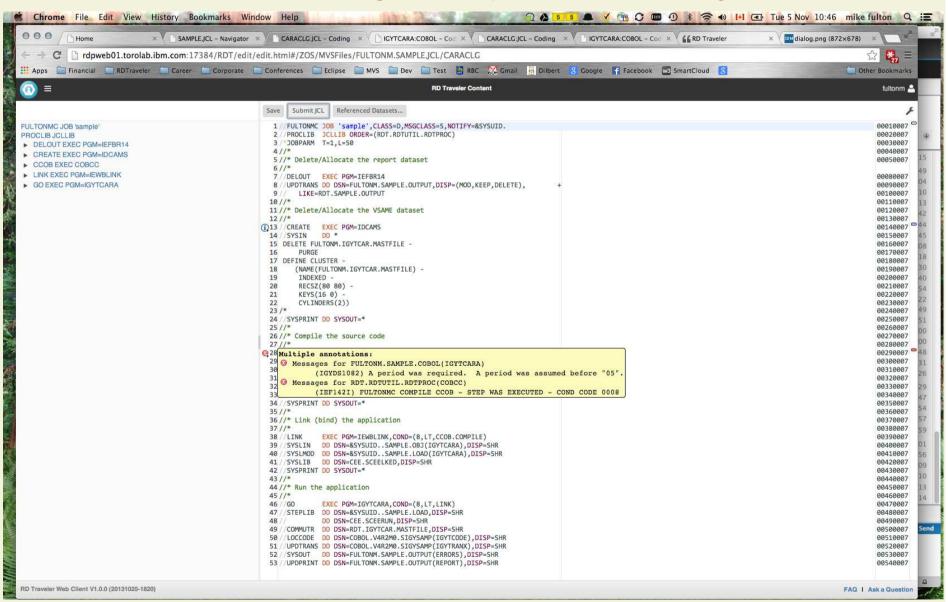

## Fix Errors

Click on the source file, and the associated errors are highlighted

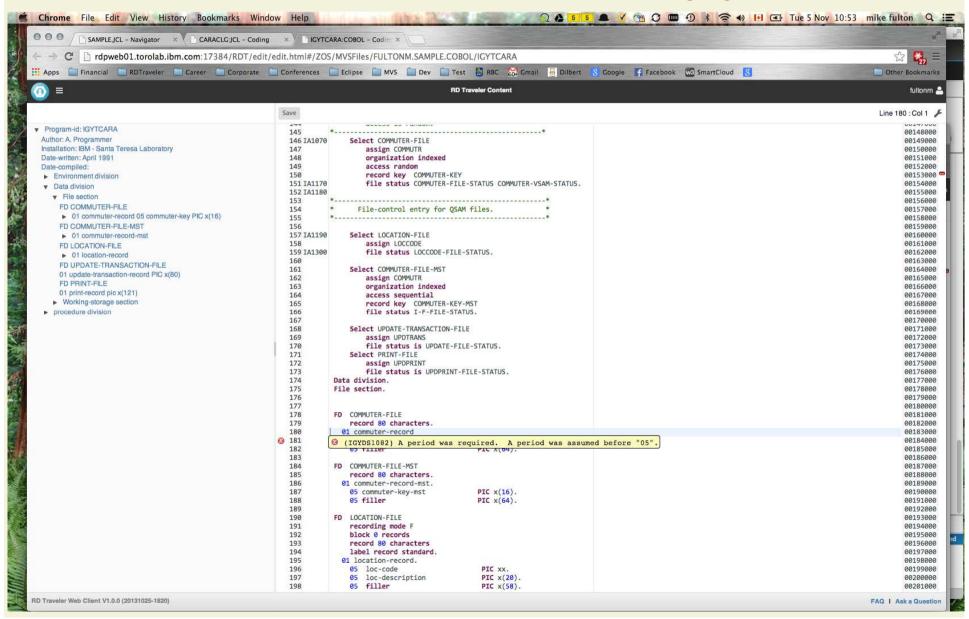

## **Examine Job Results**

Examine your referenced datasets and JES Output from your JCL

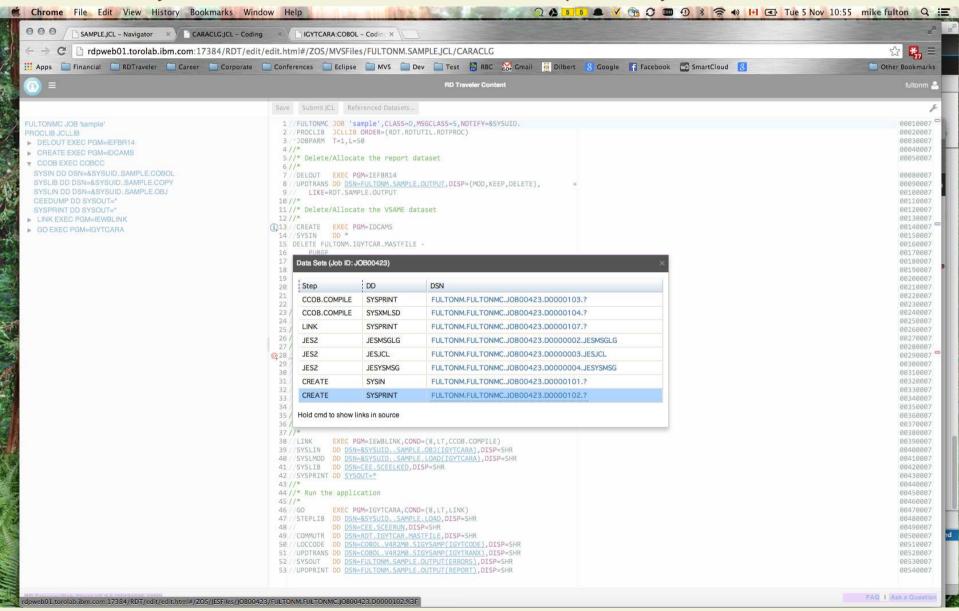

## Compare Files

Select Two Dataset Members, Compare (can be in different datasets)

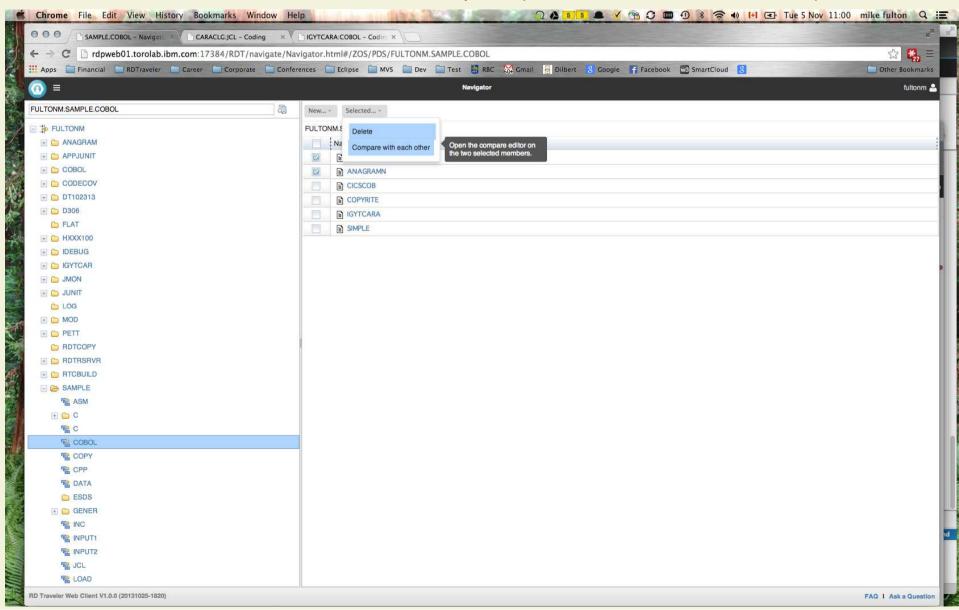

## And easily see the difference

Works fast even on really big files...

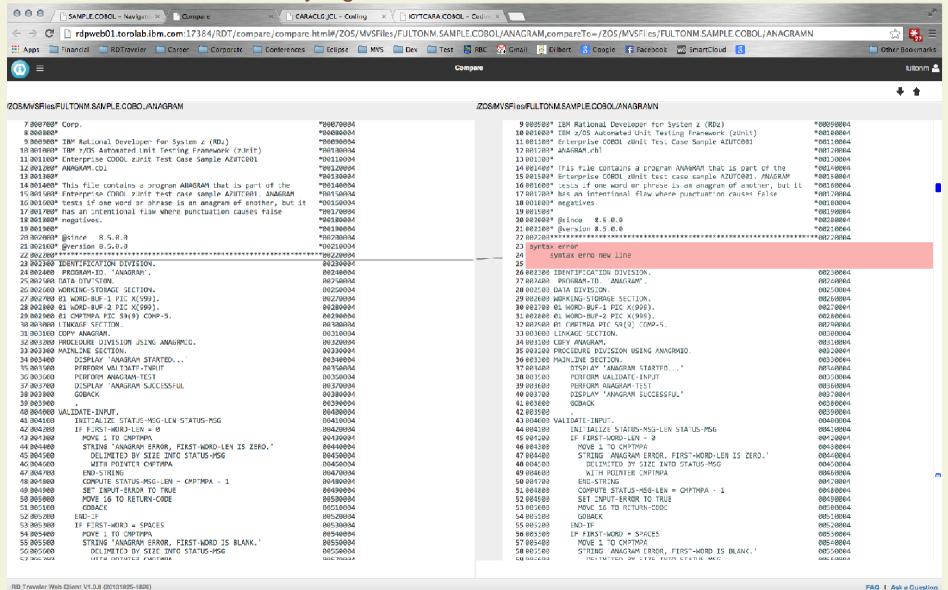

## There is Lots More to See

# This is new: we need early adopter feedback Does Web Based Editing Enhance the z/OS Development Experience?

#### If you want to try it out, you have 2 options:

- Get a sandbox id on our server and play
- Install an early driver on your own server

#### To see videos and blogs about RD Traveler:

http://ibm.co/rdtraveler

#### Or: send us email:

mailto:rdtraveler@ca.ibm.com